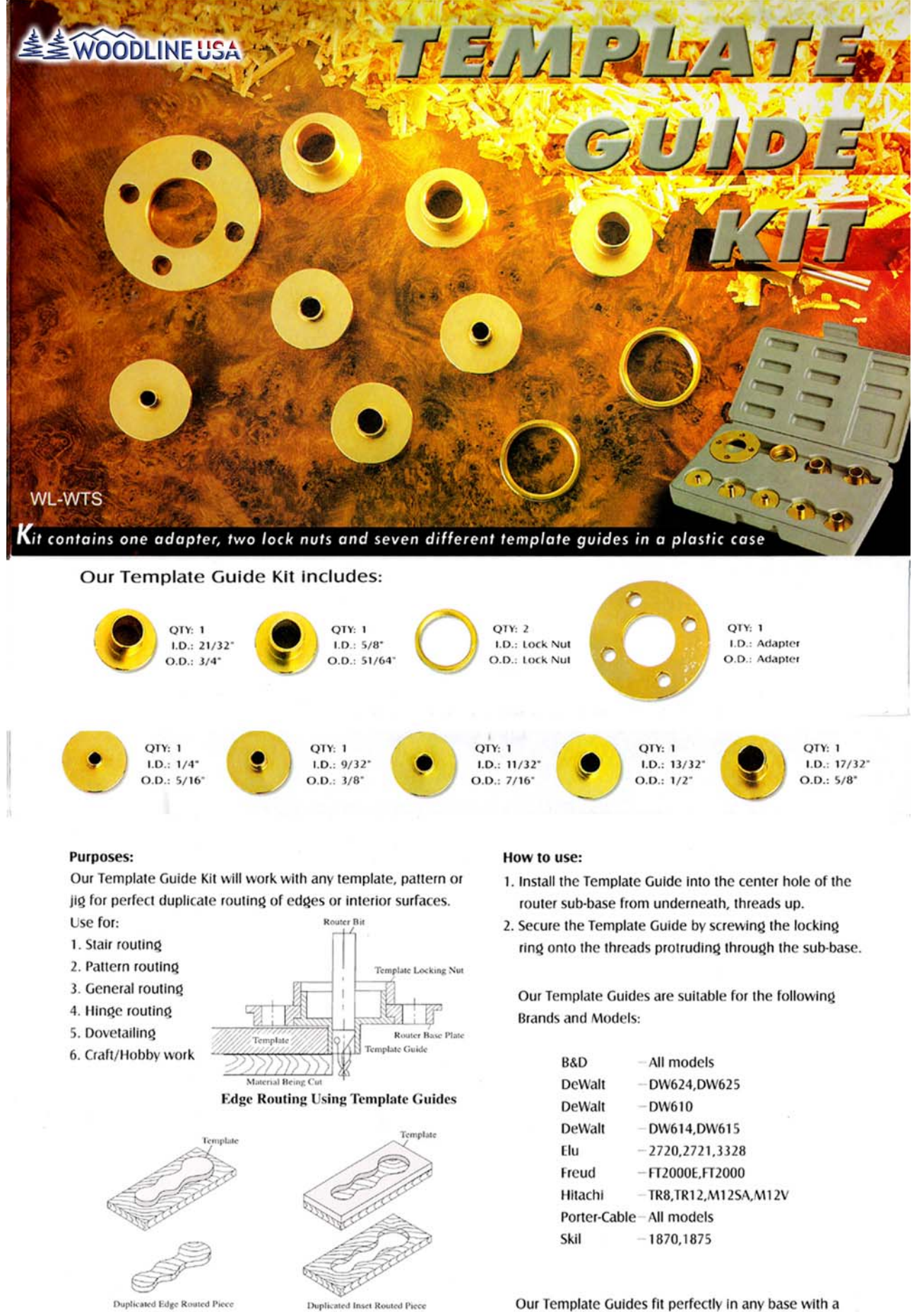

**Sample of Edge Routing** 

1-3/16" dia. center hole.

**Sample of Inset Routing**